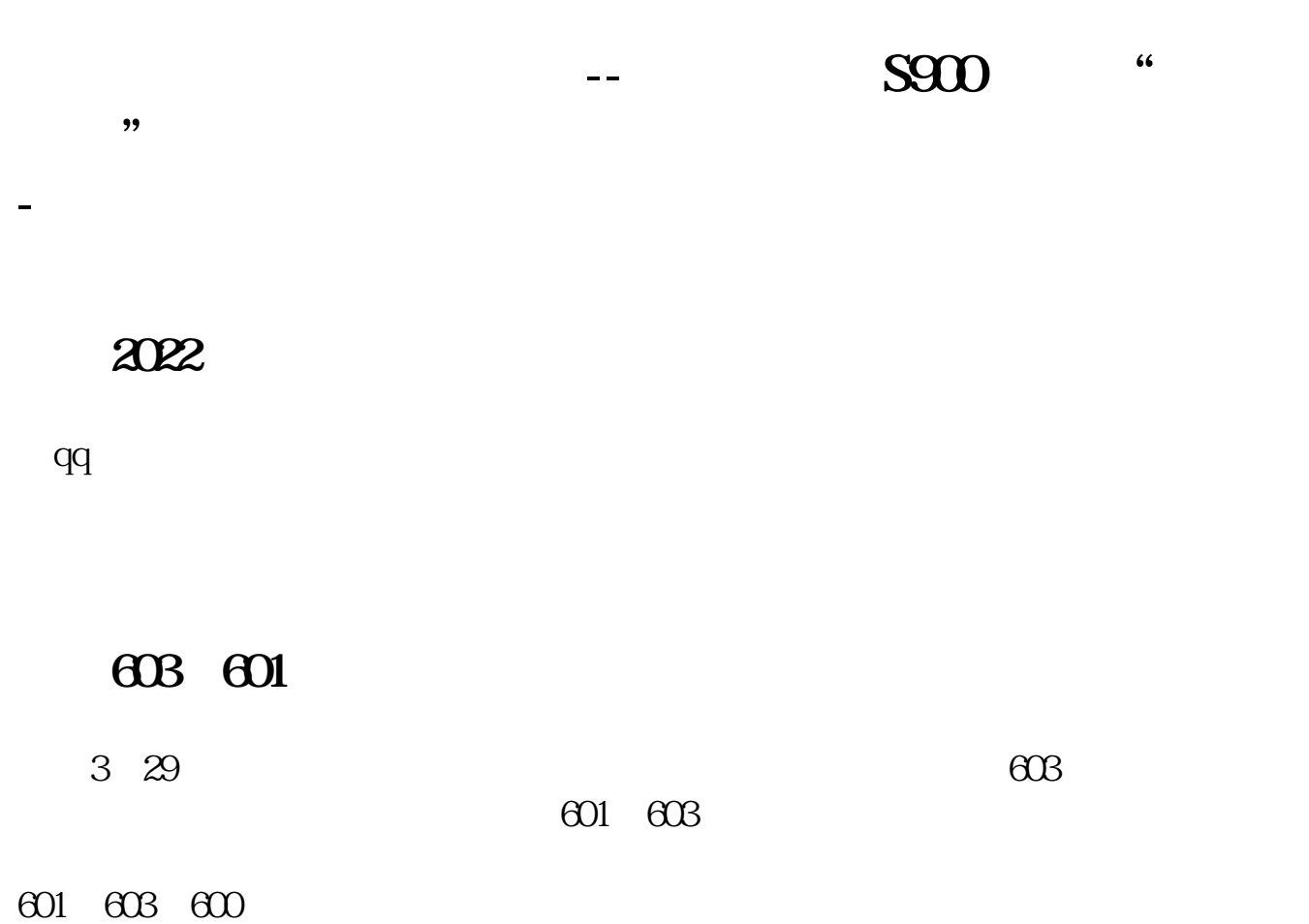

**三、QQ2022 beta1**

 $\mathbf{Q}\mathbf{Q}$ 

.

 $\lq$  Esc"

**八、手机多普达S900,装了"掌上金英"股票软件,怎么不是触**

 $VGA$ 

**QQ** "

 $q\bar q$ 

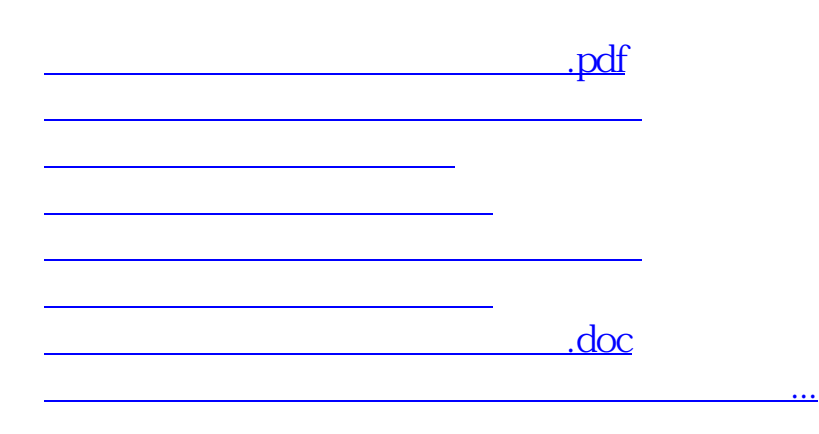

<https://www.gupiaozhishiba.com/article/49558814.html>